## **KAKO KUPOVATI NA GOMEZ.HR**

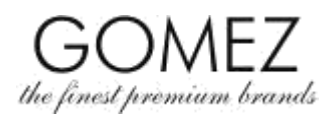

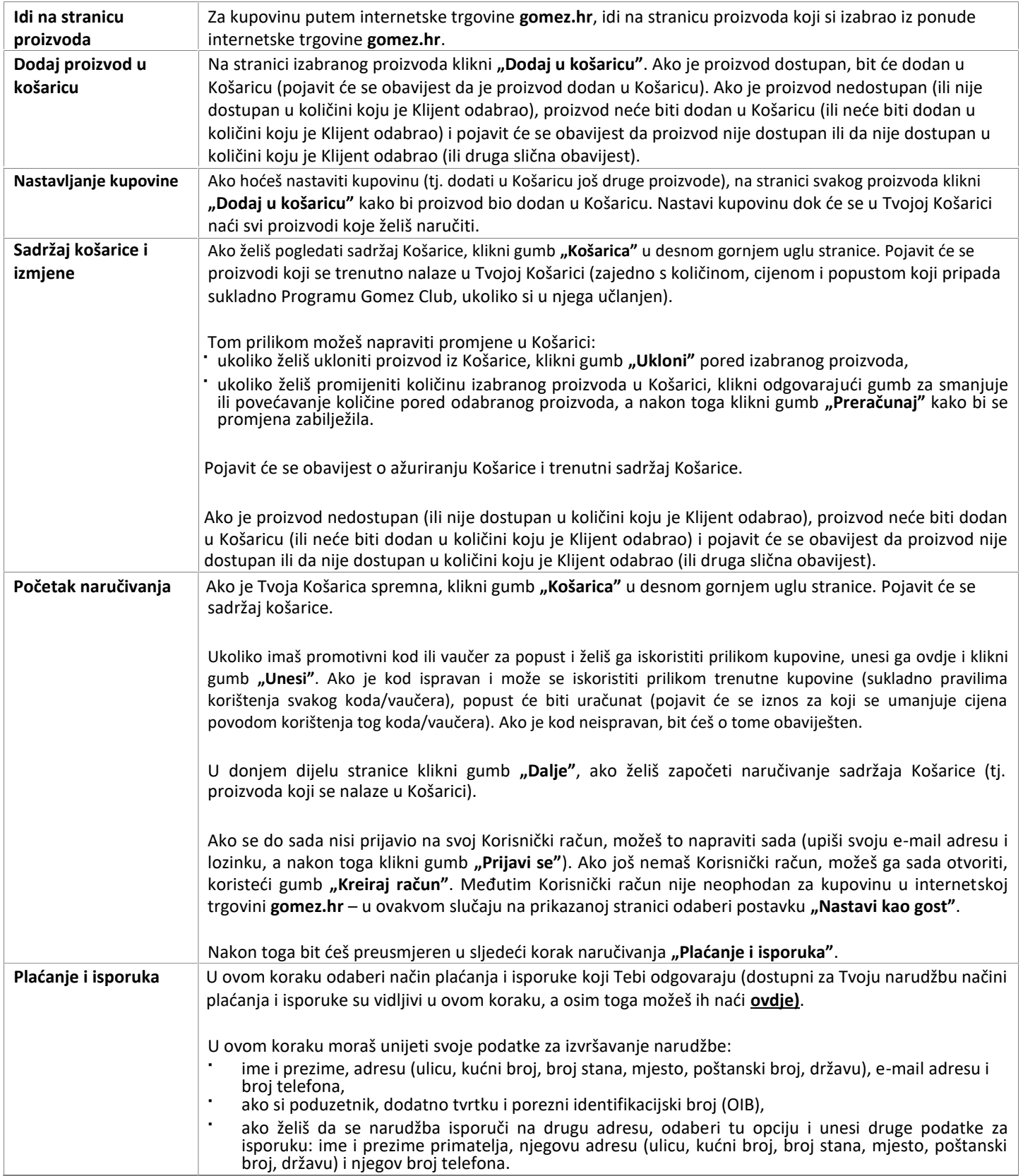

## **GOMEZ Dioničko društvo**

**Tomasza Drobnika 2, 60-693 Poznan, Poljska/Poland**

**Broj Državnog sudskog registra (KRS) 0000934369** (registar poduzetnika Državnog sudskog registra) **|**

**Porezni identifikacijski broj VAT PL9721248769 | Broj u registru poslovnih subjekata (REGON) 302694351**

Dokumenti potrebni za osnivanje društva se čuvaju u Općinskom sudu Poznań - Nowe Miasto i Wilda u Poznanju, VIII . Odjel za gospodarstvo –

Državnog sudskog registra (KRS), temeljni kapital u visini od 100 000 zł, uplaćen u cijelosti

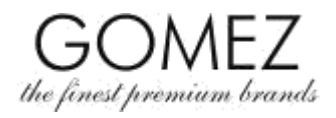

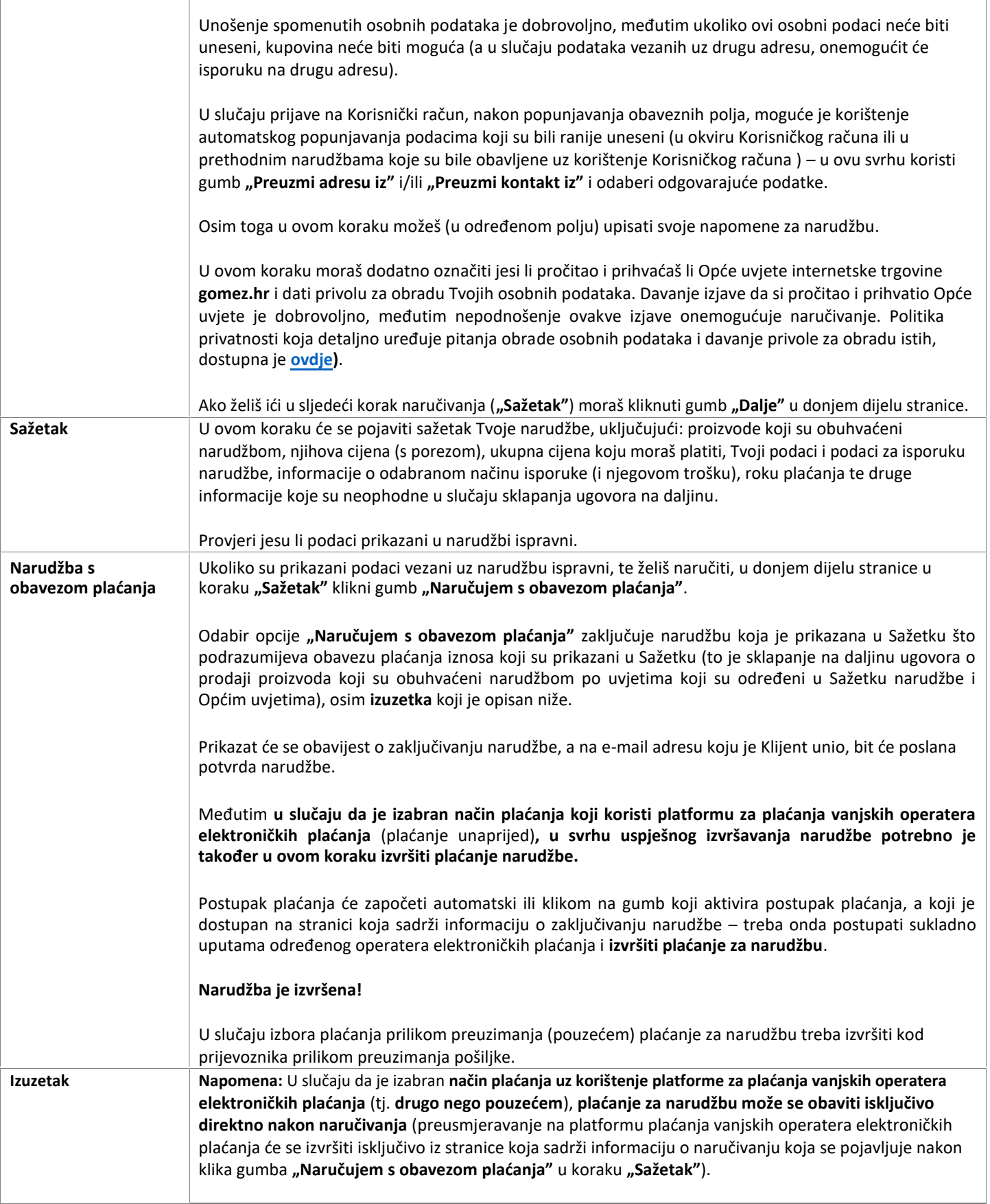

## **GOMEZ Dioničko društvo**

**Tomasza Drobnika 2, 60-693 Poznan, Poljska/Poland**

**Broj Državnog sudskog registra (KRS) 0000934369** (registar poduzetnika Državnog sudskog registra) **|**

**Porezni identifikacijski broj VAT PL9721248769 | Broj u registru poslovnih subjekata (REGON) 302694351**

Dokumenti potrebni za osnivanje društva se čuvaju u Općinskom sudu Poznań - Nowe Miasto i Wilda u Poznanju, VIII . Odjel za gospodarstvo – Državnog sudskog registra (KRS), temeljni kapital u visini od 100 000 zł, uplaćen u cijelosti

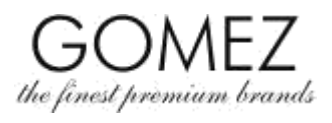

**GOMEZ Dioničko društvo**

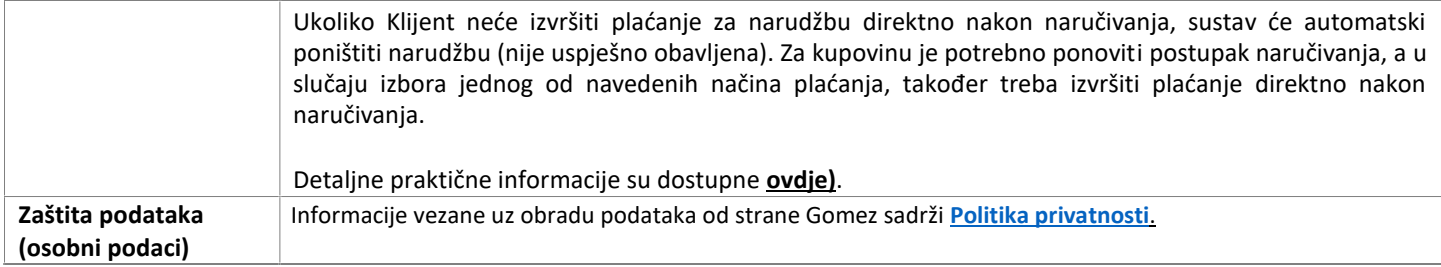

**Tomasza Drobnika 2, 60-693 Poznan, Poljska/Poland Broj Državnog sudskog registra (KRS) 0000934369** (registar poduzetnika Državnog sudskog registra) **| Porezni identifikacijski broj VAT PL9721248769 | Broj u registru poslovnih subjekata (REGON) 302694351** Dokumenti potrebni za osnivanje društva se čuvaju u Općinskom sudu Poznań - Nowe Miasto i Wilda u Poznanju, VIII . Odjel za gospodarstvo – Državnog sudskog registra (KRS), temeljni kapital u visini od 100 000 zł, uplaćen u cijelosti